# **Sommario**

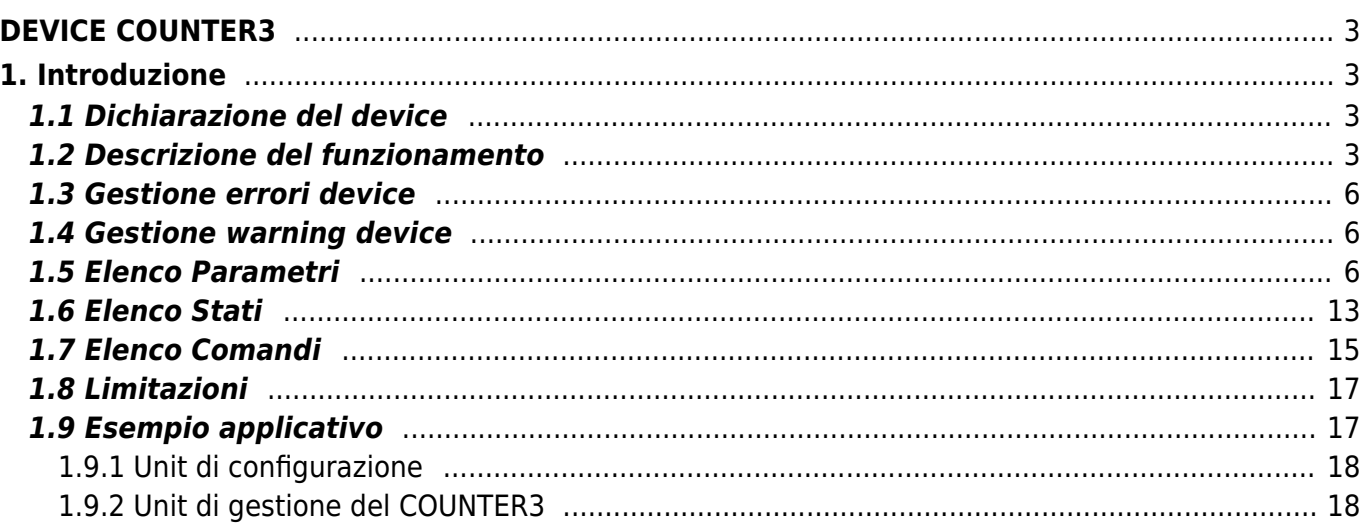

# <span id="page-2-0"></span>**DEVICE COUNTER3**

# <span id="page-2-1"></span>**1. Introduzione**

Il device COUNTER3 permette di acquisire un'informazione proveniente da un contatore bidirezionale. Le principali caratteristiche del device sono:

- conversione degli impulsi nell'unità di misura scelta dall'utente;
- aggiornamento della posizione con recupero della frazione dell'unità di misura;
- cattura del valore di posizione su attivazione di un ingresso digitale in interruzione;
- comparazione tra la posizione rilevata e un valore di soglia per l'attivazione di uscite digitali.

# <span id="page-2-2"></span>**1.1 Dichiarazione del device**

Per poter usufruire del device è necessario eseguirne la dichiarazione nell'apposita sezione INTDEVICE della unit di configurazione.

INTDEVICE <device name> COUNTER3 <TCamp> <ICont> <IdxA> <Out1> <Out2>

#### Dove:

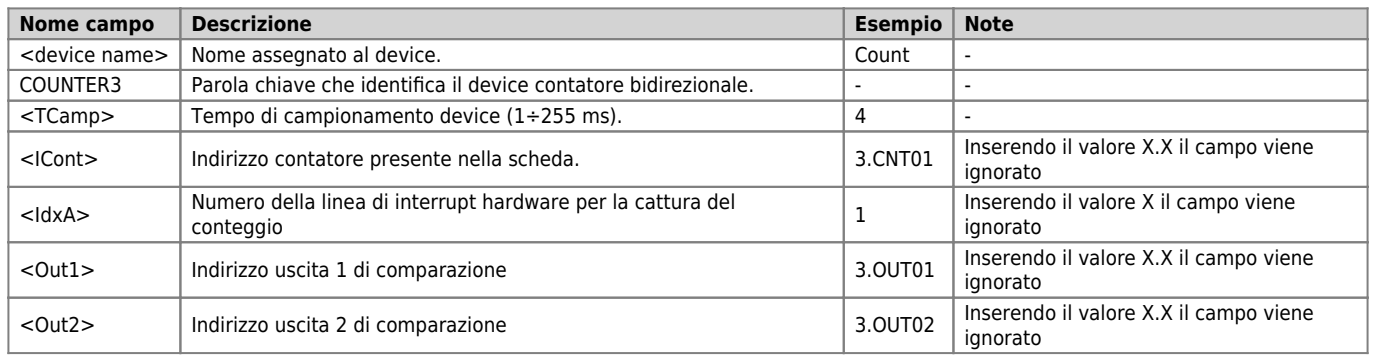

## **Esempio:**

INTDEVICE Count COUNTER3 2 2.CNT02 3 2.OUT01 2.OUT02

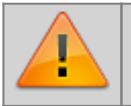

**Tutti i campi della dichiarazione sono obbligatori e devono essere presenti sulla stessa linea. Impostare "X.X" oppure "X" nel caso una risorsa non sia disponibile o non venga utilizzata. Disabilitare una risorsa significa disabilitare tutte le funzionalità del device che la utilizzano.**

# <span id="page-2-3"></span>**1.2 Descrizione del funzionamento**

Lo schema a blocchi del device è presentato di seguito:

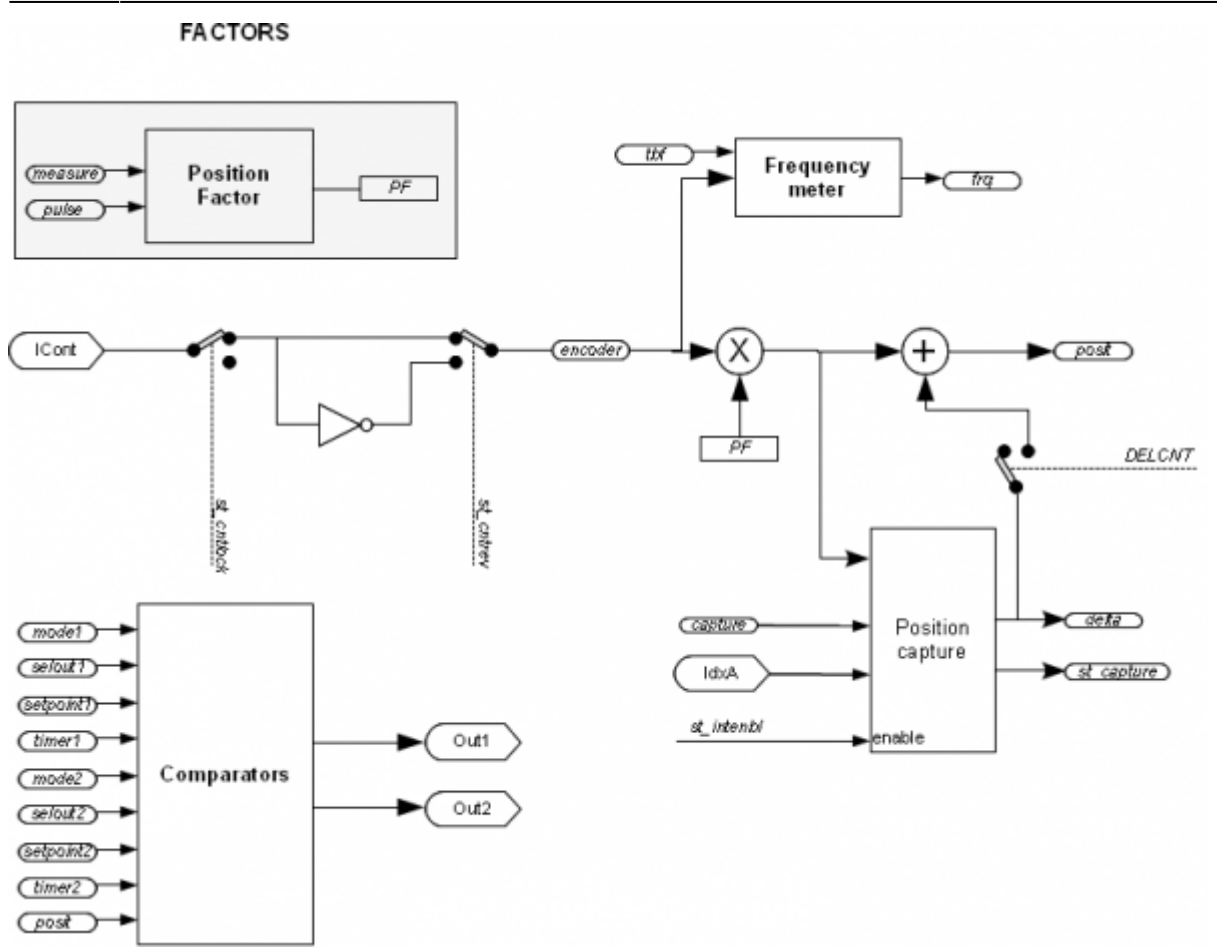

## **1.2.0.1 Factors**

Il blocco "Factors" calcola i fattori di conversione di posizione e velocità. Il "position factor" (PF) è un coefficente per la conversione della posizione espressa con l'unità di misura del trasduttore nell'unità di misura della posizione(Um), e viceversa. Tipicamente l'unità di misura della posizione può essere ad esempio metri piuttosto che millimetri piuttosto che centesimi, mentre l'unità di misura del trasduttore, l'encoder, è sempre impulsi. I parametri che concorrono al calcolo del position factor sono pulse e measure ed è calcolato come rapporto tra questi due.

## **1.2.0.2 Acquisizione della posizione attuale su ingresso digitale per interruzione**

I comandi INTENBL e INTDSBL abilitano (st intenbl=1) e disabilitano (st intenbl=0) la linea di interrupt collegata all<sup>e</sup>limpulso di zero del trasduttore o ad un altro sensore presente. Il valore del parametro capture definisce su quale fronte di tale impulso verrà congelato il conteggio istantaneo; il conteggio catturato viene posto nel parametro delta. Lo stato st capture segnala che la cattura è avvenuta.

## **1.2.0.3 Comparatori**

Il device mette a disposizione anche due comparatori che possono essere utilizzati per confrontare il valore corrente del parametro posit con due valori (setpoint1 e setpoint2) introdotto dall'utente. Di conseguenza i comparatori agiranno su due uscita digitali, andando rispettivamente ad attivarle o disattivarle quando le soglie introdotte verranno superate secondo diverse condizioni. Le uscite disponibili sono due (come si evince anche dalla dichiarazione del device e dallo schema) ed il livello di personalizzazione è molto elevato: si può scegliere per ogni comparatore quale uscita comandare, in base a quali condizioni. Il parametro mode1 (che controlla il comparatore 1) sceglie la politica di attivazione o disattivazione dell'uscita corrispondete rispettando determinate regole.

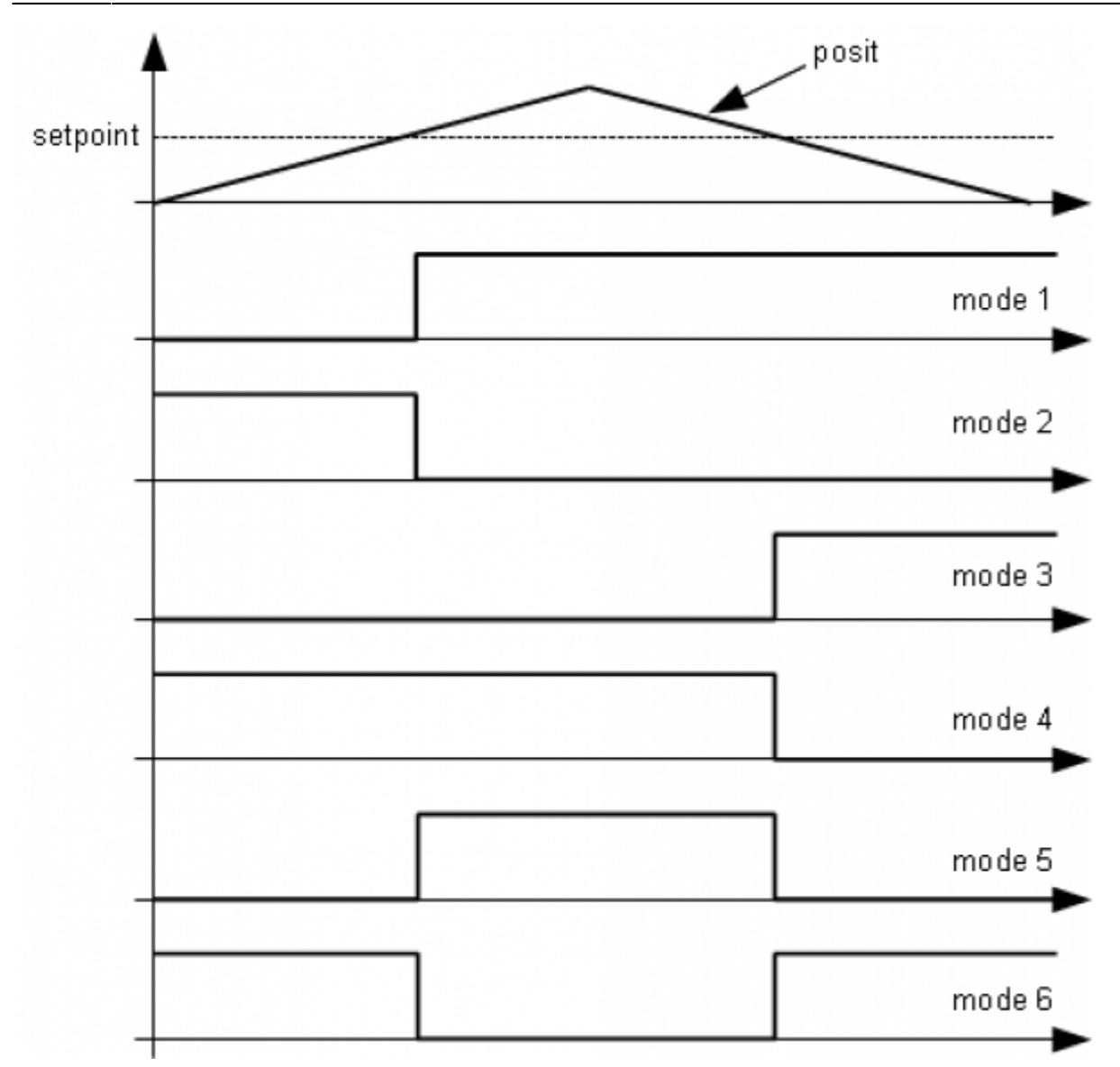

Nella figura sono esemplificate le diverse modalità di funzionamento:

- mode 0: l'uscita resta nel suo stato;
- mode 1: l'uscita viene attivata quando la posizione in impulsi primari diventa maggiore del setpoint;
- mode 2: l'uscita viene disattivata quando la posizione in impulsi primari diventa maggiore del setpoint;
- mode 3: l'uscita viene attivata quando la posizione in impulsi primari diventa minore del setpoint;
- mode 4: l'uscita viene disattivata quando la posizione in impulsi primari diventa minore del setpoint;
- mode 5: l'uscita viene attivata quando la posizione in impulsi primari diventa maggiore del setpoint e viene disattivata quando la posizione in impulsi primari diventa minore del setpoint;
- mode 6: l'uscita viene disattivata quando la posizione in impulsi primari diventa maggiore del setpoint e viene attivata quando la posizione in impulsi primari diventa minore del setpoint.

## **1.2.0.4 Delta posizione attuale**

Il device visualizza sempre la posizione assoluta dell'asse; il cambio di conteggio può essere eseguito anche con una scrittura diretta nel nuovo valore nel parametro posit.

Volendo sottrarre 100 unità di misura al conteggio è possibile:

Count.posit = Count.posit - 100

Questa operazione introduce un errore perché impone la posizione "posit = -100", quando l'asse poteva avere una posizione intermedia tra una unità di misura e la successiva (es. 100.3). Questa frazione (0.3) viene persa ed il ripetersi di queste operazioni provocano l'accumularsi di un errore non trascurabile.

A tale scopo esiste invece il comando DELCNT che permette di modificare il posit di un valore impostabile tramite il parametro delta.

Per esempio supponiamo di aver configurato pulse e measure in modo che la posizione sia espressa in decimi di grado. Se posit

#### DEVICE COUNTER3

esprime la posizione angolare e vogliamo che questa sia sempre compresa tra zero e 360 gradi dovremmo aggiungere il seguente codice:

IF Count.posit GE 3600 Count.delta = -3600 Count.DELCNT ENDIF

Per le condizioni di esecuzione del comando vedere la descrizione dello stesso. Il funzionamento del comando DELCNT è assicurato anche nel caso in cui una unità di misura non sia esprimibile in un numero finito di impulsi primari. Per esempio con i parametri measure = 1000 e pulse = 1024, il valore 3600 dell'esempio precedente corrisponde a 3686,4 impulsi. Grazie ad un sofisticato algoritmo interno il device riesce a considerare la parte frazionaria di questo valore e tramite degli accumulatori interni essa diventa parte dell'informazione utilizzata per modificare il valore di posit.

#### **Esempio:**

si supponga la seguente impostazione: *pulse* = 10, measure = 1. Si supponga inoltre che la lettura della posizione dell'asse risulti essere 2 e si trovi nel punto A. Si vogliono sommare alla posizione posit due unità di misura. Con le istruzioni:

 $Count.posit = Count.posit + 2$ 

l'asse assume la nuova posizione B. Con le istruzioni:

Count.delta = 2 Count.DELCNT Asse

viene raggiunta la posizione C.

Si noti che se viene modificato direttamente posit senza utilizzare il comando DELCNT (come nel primo esempio) è introdotto un errore.

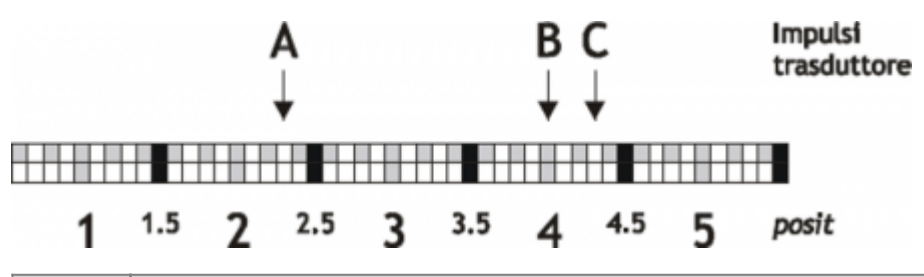

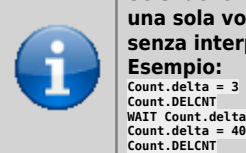

**Se si devono inviare comandi** *DELCNT* **in successione, è conveniente calcolare la grandezza da sommare ed inviare una sola volta il comando. Se ciò non fosse possibile bisogna prestare attenzione a non inviare comandi successivi senza interporre una istruzione di lettura su parametro device. Esempio: Count.delta = 3 Count.DELCNT WAIT Count.delta**

## <span id="page-5-0"></span>**1.3 Gestione errori device**

La presenza di un errore nel device viene segnalato dallo stato st error.

Quando st error è uguale a 1, troviamo presente sulla variabile errcode il tipo di errore intervenuto (vedi tabella) e nella variabile errvalue una indicazione sulla causa dell<sup>errore</sup>.

Se il device va in errore, per poter riprendere la lavorazione bisogna cancellare lo stato st error attraverso il comando RSERR.

## <span id="page-5-1"></span>**1.4 Gestione warning device**

La presenza di un warning nel device viene segnalato dallo stato st warning. Quando st warning è uguale a 1, troviamo presente sulla variabile wrncode il tipo di warning intervenuto (vedi tabella) e nella variabile wrnvalue una indicazione sulla causa che ha provocato il warning.

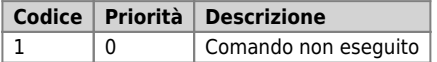

Per cancellare lo stato st\_warning bisogna inviare il comando RSWRN.

# <span id="page-5-2"></span>**1.5 Elenco Parametri**

#### **measure**

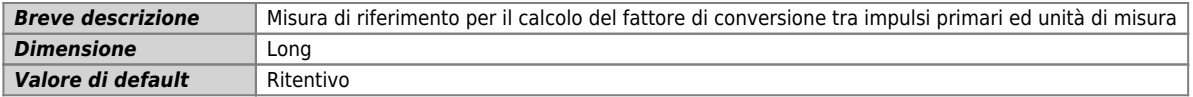

#### DEVICE COUNTER3

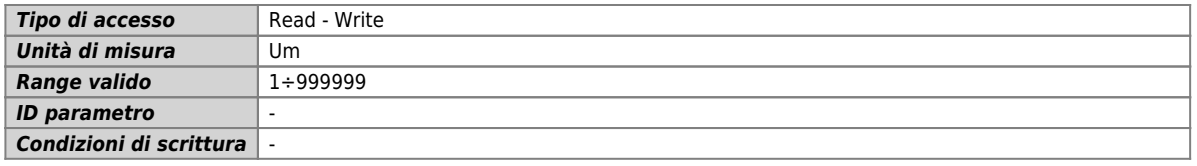

## *Descrizione:*

Indica lo spazio, in unità di misura, percorso dall'asse per ottenere gli impulsi primari impostati nel parametro pulse. Questo parametro è utilizzato per il calcolo del fattore di conversione tra impulsi primari ed unità di misura. posit = encoder \* measure / pulse

Il rapporto measure / pulse deve avere un valore compreso tra 0.00935 e 1.

## **pulse**

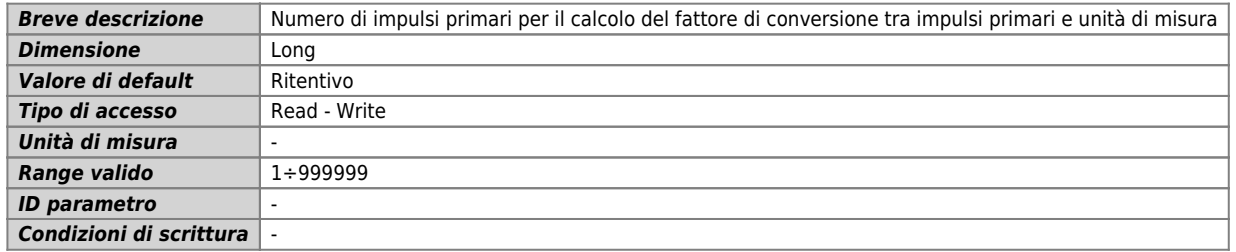

#### *Descrizione:*

Indica il numero di impulsi primari che genererà il trasduttore bidirezionale per ottenere un movimento pari a measure. Questo parametro è utilizzato per il calcolo del fattore di conversione tra impulsi primari ed unità di misura.

posit = encoder \* measure / pulse

Il rapporto measure / pulse deve avere un valore compreso tra 0.00935 e 1.

#### **posit**

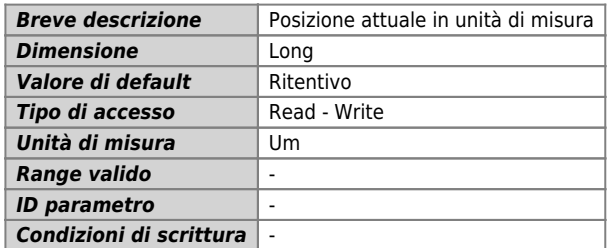

#### *Descrizione:*

È il valore della posizione istantanea dell'asse in unità di misura.  $posit = encoder * measure / pulse.$ 

#### **encoder**

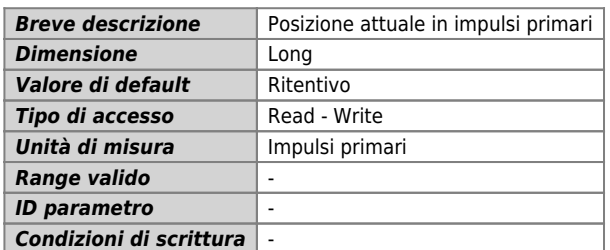

#### *Descrizione:*

Esprime la posizione attuale in impulsi primari.

## **delta**

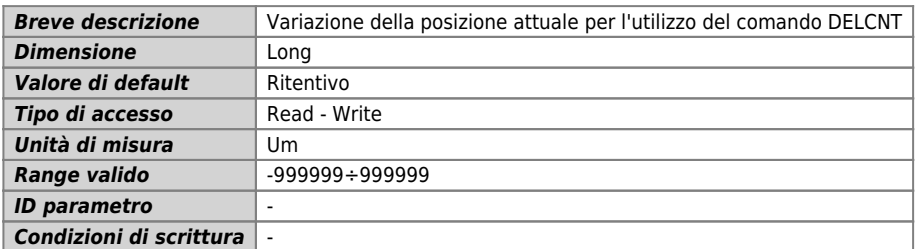

#### *Descrizione:*

È il valore che viene sommato alla posizione attuale quando viene inviato un comando DELCNT. Inoltre sul parametro delta viene memorizzata la posizione quando si utilizza l'acquisizione sull'attivazione di un ingresso digitale per interruzione.

#### **axetype**

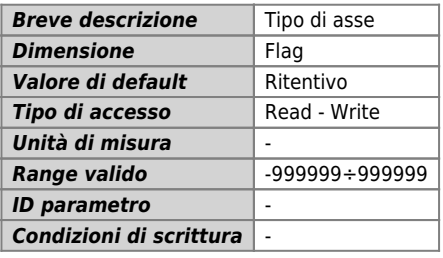

#### *Descrizione:*

Permette di selezionare il tipo di asse con cui si sta lavorando:

- 0: asse lineare,
- 1: asse circolare (angolare). Il conteggio riparte da zero dopo aver raggiunto il valore di measure.

#### **capture**

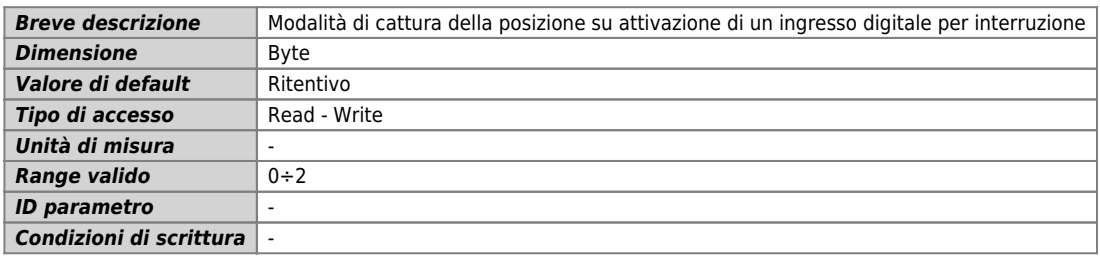

#### *Descrizione:*

Il parametro definisce il modo di cattura della posizione in impulsi primari sull'attivazione di un ingresso digitale per interruzione :

- 0: disabilitato,
- 1: One-shot su fronte di discesa. Viene catturata la posizione istantanea in impulsi primari sul primo fronte di discesa del segnale dell'ingresso digitale;

per interruzione dopo l'attivazione di st\_intenbl;

2: One-shot su fronte di salita. Viene catturata la posizione istantanea in impulsi primari sul primo fronte di salita del segnale dell'ingresso digitale per interruzione dopo l'attivazione di st intenbl.

#### **tbf**

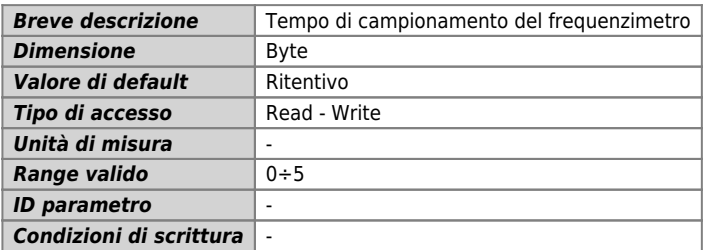

#### *Descrizione:*

Definisce il tempo di campionamento del frequenzimetro:

- 0: 240 ms,
- 1:480 ms,
- 2: 24 ms,
- 3: 120 ms,
- 4: 960 ms.
- 5: 1200 ms.

Il device, per il calcolo della frequenza dei segnali in ingresso al contatore bidirezionale (parametro frq), conta il numero di impulsi ricevuti in un intervallo di tempo definito tramite il parametro tbf e calcola un valore medio. Minore è il tempo di campionamento più veloce sarà l'aggiornamento del parametro frq, ma bisogna prestare attenzione a basse frequenze perché il tempo di campionamento non potrebbe essere sufficientemente lungo per raccogliere campioni.

## **frq**

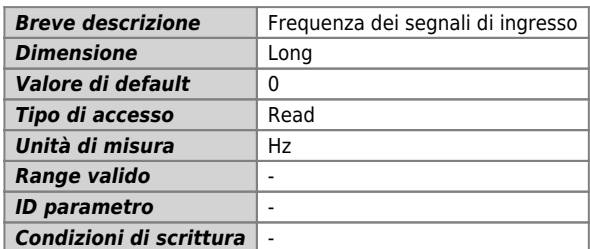

#### *Descrizione:*

È il valore della frequenza dei segnali in ingresso al contatore bidirezionale. L'aggiornamento è eseguito con frequenza dettata dal tempo di campionamento scelto tramite il parametro tbf.

## **mode1**

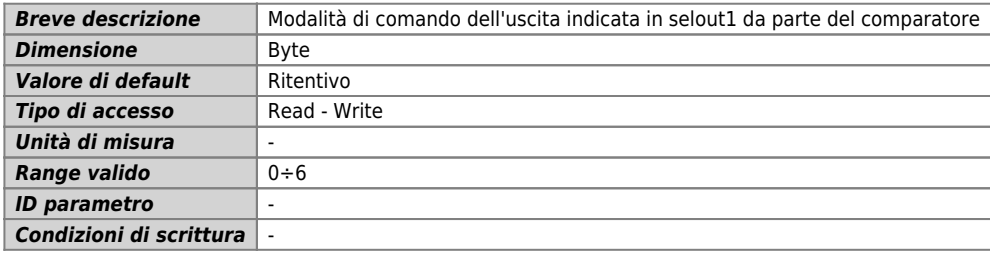

#### *Descrizione:*

Con questo parametro si decidono le regole di attivazione e disattivazione dell'uscita indicata nel parametro selout1 da parte del comparatore.

## **selout1**

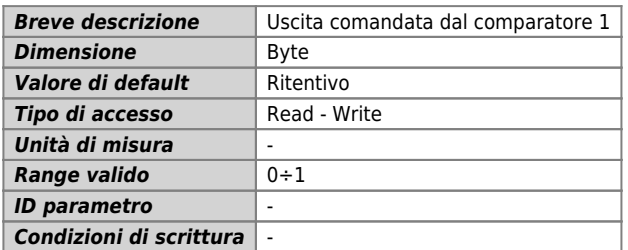

#### *Descrizione:*

Indica quale uscita viene comandata dal comparatore 1:

- $\bullet$  0: Out1,
- 1: Out2.

## **setpoint1**

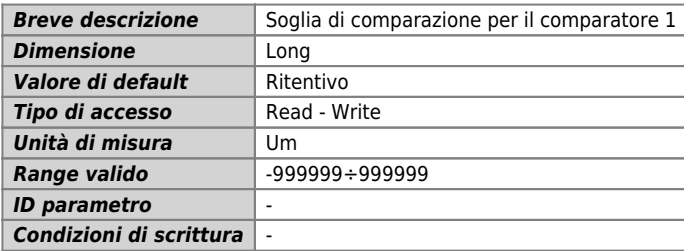

## *Descrizione:*

Definisce il setpoint (la soglia) con cui viene confrontato il valore istantaneo di posizione in impulsi primari. L'uscita modificata di conseguenza è quella indicata dal parametro selout1.

## **timer1**

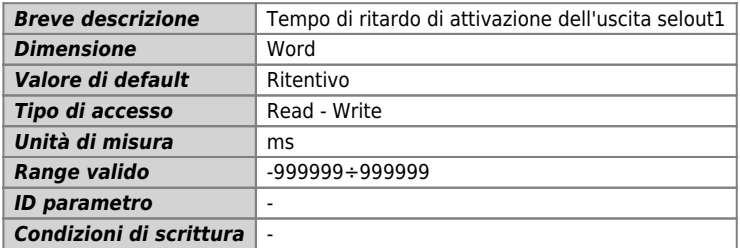

#### *Descrizione:*

Relativamente all'uscita indicata da selout1, questo parametro definisce un intervallo di tempo che intercorre tra l'evento che comanda la commutazione dell'uscita e la commutazione vera e propria (in altre parole viene introdotto un ritardo alla attivazione o disattivazione dell'uscita digitale.)

## **mode2**

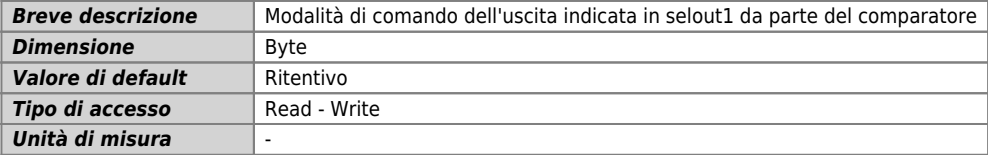

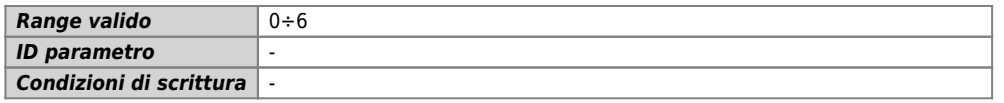

Con questo parametro si decidono le regole di attivazione e disattivazione dell'uscita indicata nel parametro selout2 da parte del comparatore.

## **selout2**

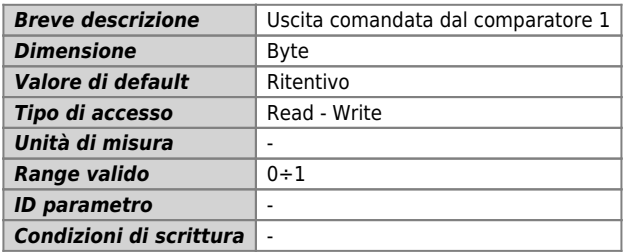

#### *Descrizione:*

Indica quale uscita viene comandata dal comparatore 2:

- 0: Out1,
- $\bullet$  1: Out2.

## **setpoint2**

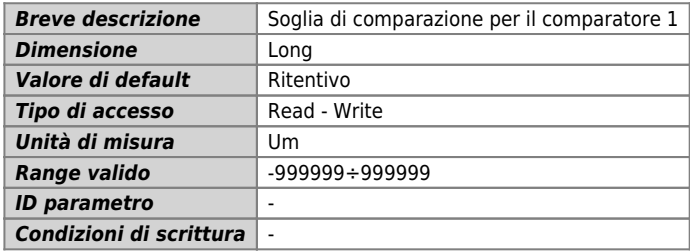

#### *Descrizione:*

Definisce il setpoint (la soglia) con cui viene confrontato il valore istantaneo di posizione in impulsi primari. L'uscita modificata di conseguenza è quella indicata dal parametro selout2.

## **timer2**

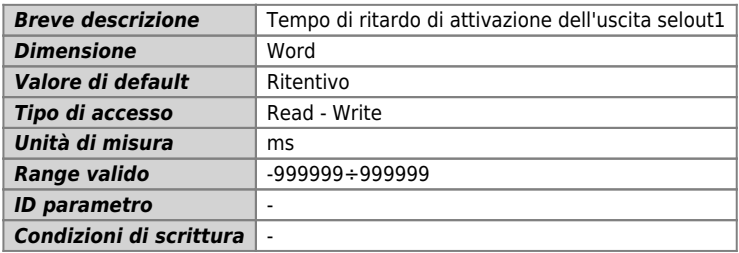

## *Descrizione:*

Relativamente all'uscita indicata da selout2, questo parametro definisce un intervallo di tempo che intercorre tra l'evento che comanda la commutazione dell'uscita e la commutazione vera e propria (in altre parole viene introdotto un ritardo alla attivazione o disattivazione dell'uscita digitale.)

#### **errcode**

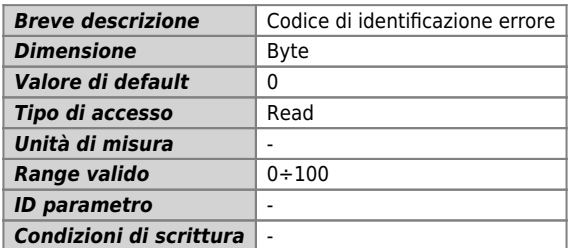

#### *Descrizione:*

Indica il tipo di errore intervenuto nel sistema. Quando st error  $= 1$  si trova presente sulla variabile errcode il tipo di errore intervenuto e nella variabile errvalue una indicazione sulla causa dell'errore. Se il device va in errore, per riprendere la lavorazione bisogna cancellare lo stato st error attraverso il comando RSERR. Questo device non prevede alcun codice di errore.)

#### **errvalue**

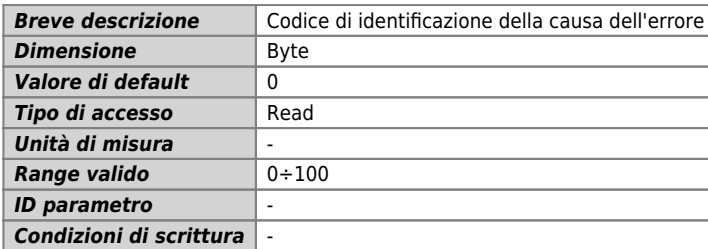

#### *Descrizione:*

Indica la causa dell'errore intervenuto nel sistema. Il codice è valido solo se st\_error = 1.)

#### **wrncode**

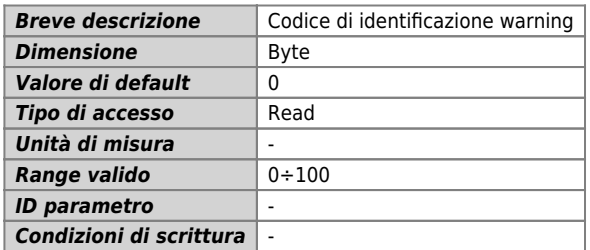

#### *Descrizione:*

Indica il tipo di warning intervenuto nel sistema. Lo stato st warning indica un evento non grave che garantisce comunque il funzionamento del device. Quando st warning è uguale a 1, troviamo presente nella variabile wrncode il tipo di warning intervenuto (vedi tabella) e nella variabile wrnvalue una indicazione sulla causa che ha provocato il warning. Per cancellare lo stato st\_warning bisogna inviare il comando RSWRN.)

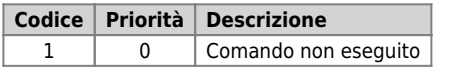

—-

#### **wrnvalue**

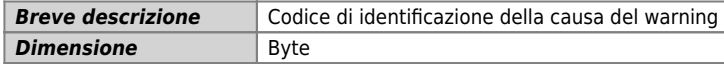

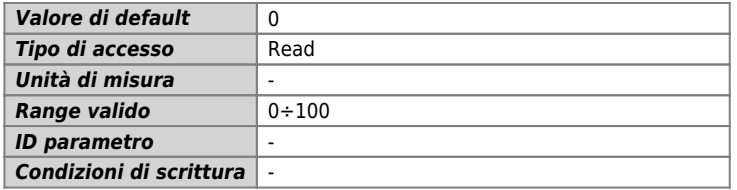

Indica la causa del warning intervenuto nel sistema.)

## <span id="page-12-0"></span>**1.6 Elenco Stati**

## **st\_cntlock**

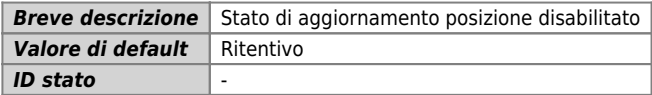

#### *Descrizione:*

Segnalazione di aggiornamento posizione bloccato:

- 0: aggiornamento posizione abilitato,
- 1: aggiornamento posizione disabilitato

#### **st\_cntrev**

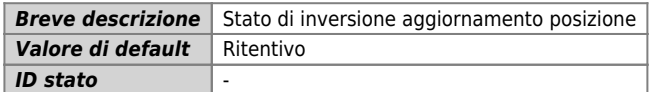

## *Descrizione:*

Segnalazione di aggiornamento posizione invertito:

- 0: aggiornamento posizione non invertito,
- 1: aggiornamento posizione invertito

## **st\_intenbl**

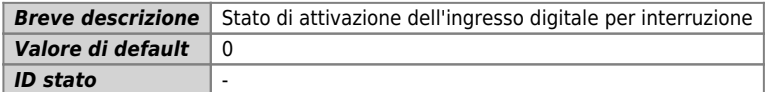

#### *Descrizione:*

Segnala l'abilitazione alla cattura della posizione istantanea dell'ingresso digitale per interruzione; viene attivato dal comando INTENBL e disattivato dal comando INTDSBL o sul fronte di salita di st\_capture.

## **st\_capture**

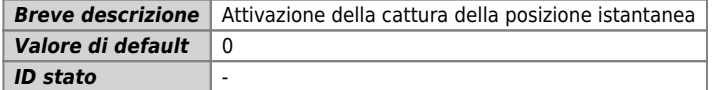

#### *Descrizione:*

Viene attivato alla cattura della posizione istantanea, è resettato tramite il comando RSCAPTURE.

## **st\_int**

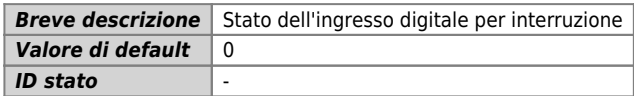

## *Descrizione:*

Indica lo stato dell'ingresso digitale per interruzione :

- 0: ingresso digitale per interruzione disattivo,
- 1: ingresso digitale per interruzione attivo.

## **st\_cmp1**

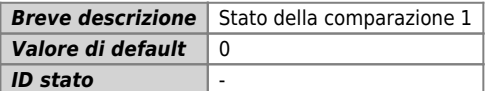

#### *Descrizione:*

Segnalazione di attivazione della comparazione 1:

- 0: comparazione 1 disattiva,
- 1: comparazione 1 attiva

## **st\_cmp2**

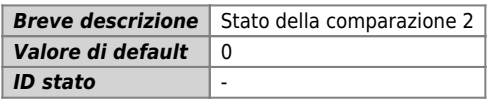

## *Descrizione:*

Segnalazione di attivazione della comparazione 2:

- 0: comparazione 2 disattiva,
- 1: comparazione 2 attiva

#### **st\_error**

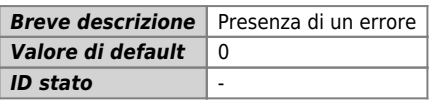

## *Descrizione:*

Indica lo stato di errore del device, per riconoscere il tipo di errore si deve far riferimento alle variabili errcode ed errvalue:

- 0: errore non presente,
- 1: errore presente

#### **st\_warning**

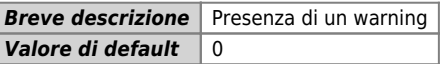

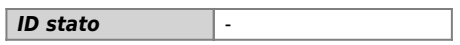

Indica lo stato di warning del device, per riconoscere il tipo di warning si deve far riferimento alle variabili wrncode e wrnalue:

- 0: warning non presente,
- 1: warning presente

# <span id="page-14-0"></span>**1.7 Elenco Comandi**

I comandi a disposizione per gestire il device sono qui elencati in ordine di piorità decrescente. Esistono due vie alternative per eseguire un comando: \* Tramite i pannelli watches di QView \* Con una istruzione QCL

Nel secondo caso l'esecuzione del programma QCL sarà bloccata fino al termine del comando stesso la cui durata è comunque compresa fra 0 e 2 tempi di campionamento.

## **CNTLOCK**

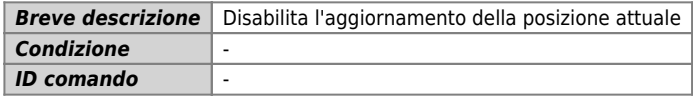

## *Descrizione:*

Disabilita l'aggiornamento della posizione attuale. In questa situazione l'eventuale spostamento dell'asse non viene rilevato.

## **CNTUNLOCK**

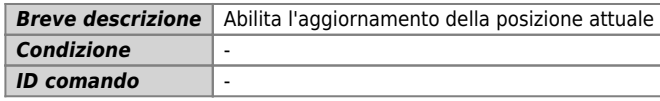

#### *Descrizione:*

Abilita l'aggiornamento della posizione attuale.

## **CNTREV**

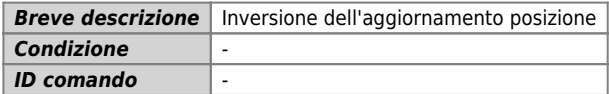

#### *Descrizione:*

Consente di invertire il segno dell'aggiornamento posizione; lo stato st\_cntrev è posto a 1.

## **CNTDIR**

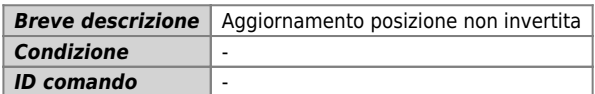

#### *Descrizione:*

Disabilita una eventuale inversione dell'aggiornamento posizione; lo stato st cntrev è posto a zero.

## **INTENBL**

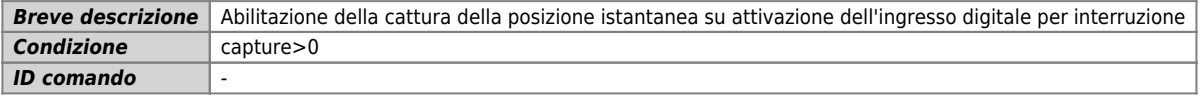

#### *Descrizione:*

Attiva la cattura della posizione attuale sulla attivazione dell'ingresso digitale per interruzione dedicata, il valore verrà memorizzato nel parametro delta. Attiva lo stato st\_intenbl.

## **INTDSBL**

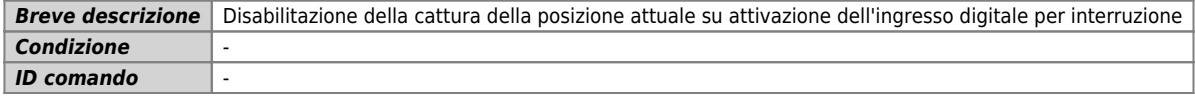

#### *Descrizione:*

Disattiva la cattura della posizione attuale sulla attivazione dell'ingresso digitale per interruzione dedicata. Disattiva lo stato st\_intenbl.

## **RSCAPTURE**

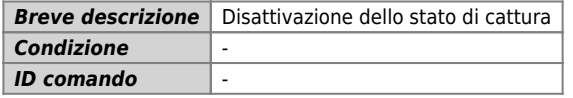

## *Descrizione:*

Disattiva lo stato di capture st capture.

## **DELCNT**

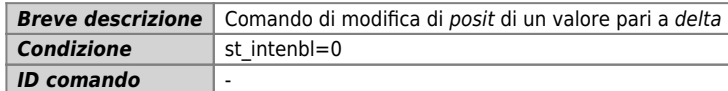

## *Descrizione:*

La posizione dell'asse viene modificata sommandogli algebricamente il valore specificato nella variabile delta.

## **SETCMP1**

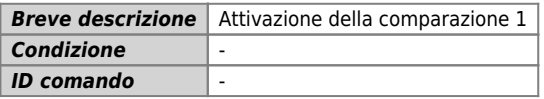

## *Descrizione:*

Forza l'attivazione dello stato st\_cmp1.

## **RESCMP1**

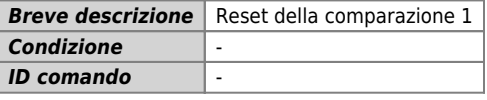

Azzera lo stato st\_cmp1.

## **SETCMP2**

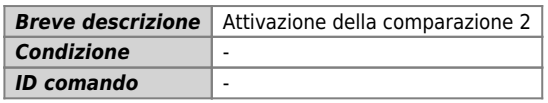

## *Descrizione:*

Forza l'attivazione dello stato st\_cmp2.

## **RESCMP2**

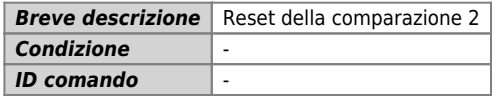

## *Descrizione:*

Azzera lo stato st cmp2.

## **RSERR**

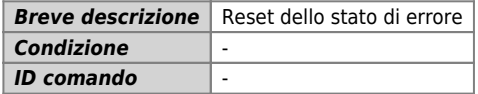

## *Descrizione:*

Azzera lo stato st\_error.

## **RSWRN**

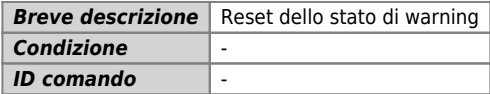

#### *Descrizione:*

Azzera lo stato st\_warning.

# <span id="page-16-0"></span>**1.8 Limitazioni**

Se vengono modificati i parametri measure o pulse successivamente all<sup>[</sup>linvio del comando DELCNT, vengono azzerati i resti della conversione del □delta spazio in impulsi.

# <span id="page-16-1"></span>**1.9 Esempio applicativo**

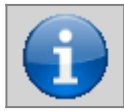

**Questo esempio è compilabile nell'ambiente QView 6.0 o superiori.**

## **1.9.1 Unit di configurazione**

```
;*************************************************************************************
; ******************<br>; COUNTER3 example<br>;*******************
                                            ;*************************************************************************************
; Bus declaration<br>BUS<br>1 1K31F 20<br>2 3 1MG8F .<br>4
; Input declaration
INPUT
 ifEnableZ F 3.INP01 ;Zero pulse capture enabling
 ifEnableComp F 3.INP03 ;Comparation enabling
; Output declaration
OUTPUT
 out201 F 3.OUT01 ;Comparation output #1
 out202 F 3.OUT02 ;Comparation output #2
; Device declaration<br>INTDEVICE<br>Count COUNTER3 2 3.CNT01 1 3.OUT01 3.OUT02
END
```
## <span id="page-17-1"></span>**1.9.2 Unit di gestione del COUNTER3**

```
SYSTEM<br>slPrsPos<br>slSet1<br>slSet2
  slPrsPos L IN ;Quota di preset
 slSet1 L IN ;Setpoint 1
 slSet2 L IN ;Setpoint 2
GLOBAL
  gfApp01 F
 gfApp02 F
BEGIN
 ;-------------------------------------------------------------------------------------
   Initialization
 ;-------------------------------------------------------------------------------------
Count.measure = 1000 ;measure per round
Count.pulse = 1000 ;pulse per round
                                                         ; set capture on rise edge
 IF slSet1 EQ 0<br>- slSet1 = 500<br>ENDIF<br>IF slSet2 = 00<br>- slSet2 = 100<br>ENDIF
MAIN:
  IF ifEnableZ ;If the input is ON
 Count.INTENBL ;Zero pulse enabling
  ELSE
                                                                                   ;Zero pulse disabling
  ENDIF
  IF Count.st_capture ;When the count has captured
 Count.delta = -(Count.delta - slPrsPos) ;load delta
 Count.DELCNT ;Set the new position
 Count.RSCAPTURE ;Reset the capture
  ENDIF
 IF InfableComp<br>
IF NOT gfApp01<br>
Count:medell= 5<br>
Count:setpoint1 = 0<br>
Count:setpoint1 = 0<br>
Count:setpoint2 = 6<br>
Count:setpoint2 = 1<br>
Count:setpoint2 = 1<br>
Count:setpoint2 = 1<br>
Count:setpoint2 = 1<br>
Count:setpoint2 = 1<br>
Count
  WAIT 1
 JUMP MAIN
END
```
<span id="page-17-0"></span>Documento generato automaticamente da **Qem Wiki** -<https://wiki.qem.it/> Il contenuto wiki è costantemente aggiornato dal team di sviluppo, è quindi possibile che la versione online contenga informazioni più recenti di questo documento.